**Žilinská univerzita v Žiline Fakulta prevádzky a ekonomiky dopravy a spojov** 

> Ing. Juraj Čamaj, PhD. doc. Ing. Jozef Gašparík, PhD.

## **INFORMAČNÉ A KOMUNIKAČNÉ TECHNOLÓGIE V ŽELEZNIČNEJ DOPRAVE**

Žilina 2010

*Skriptum vzniklo v rámci riešenia grantového projektu VEGA 1/0432/08 "Model deľby prepravnej práce v doprave s ohľadom na kapacitu infraštruktúry", ktorý je riešený na Fakulte prevádzky a ekonomiky dopravy a spojov Žilinskej univerzity v Žiline.* 

Vedecký redaktor: prof. Ing. Jozef Majerčák, PhD. Recenzenti: doc. Ing. Jaromír Široký, Ph.D. Ing. Peter Ihnát, PhD.

## **OBSAH**

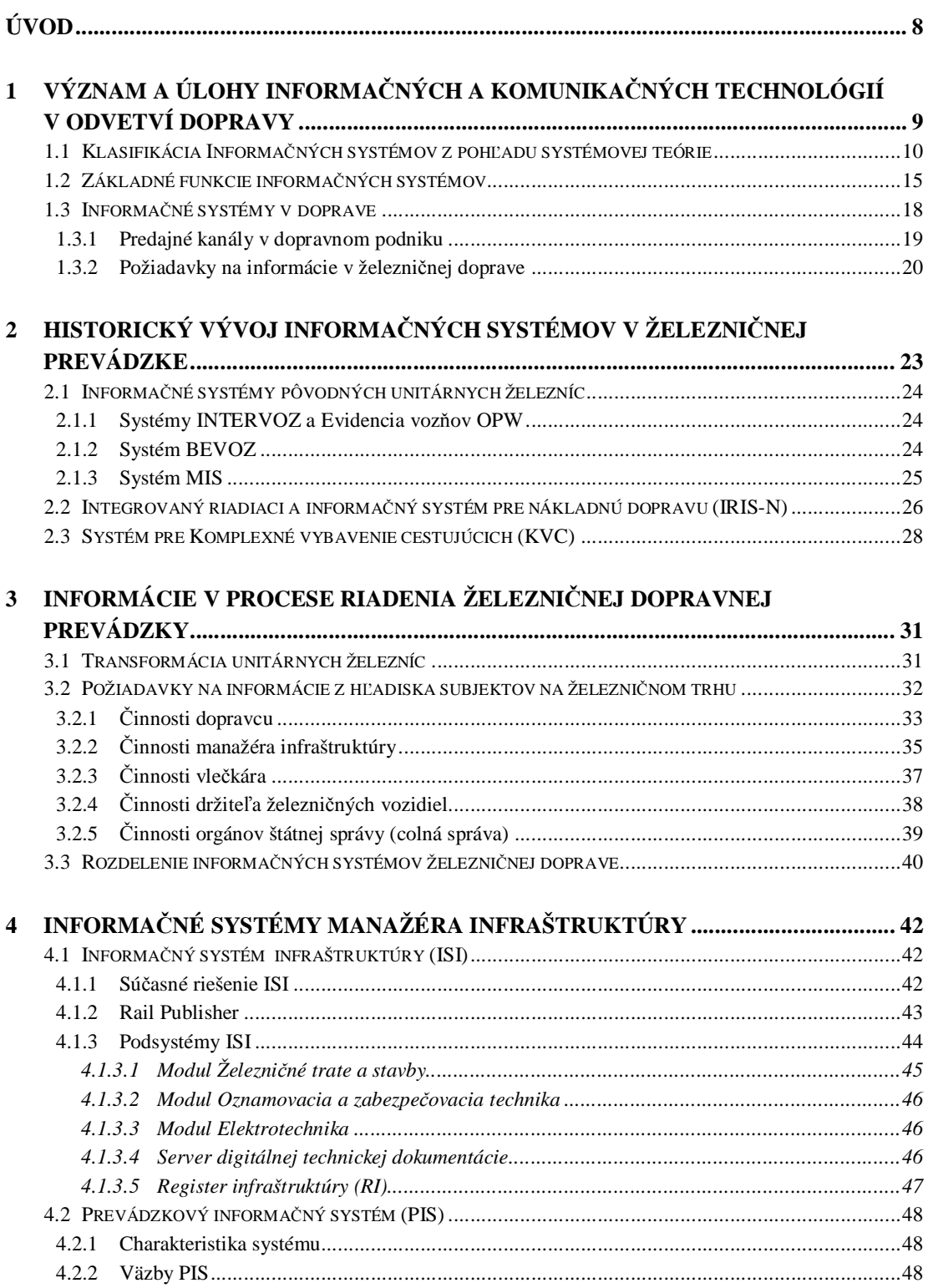

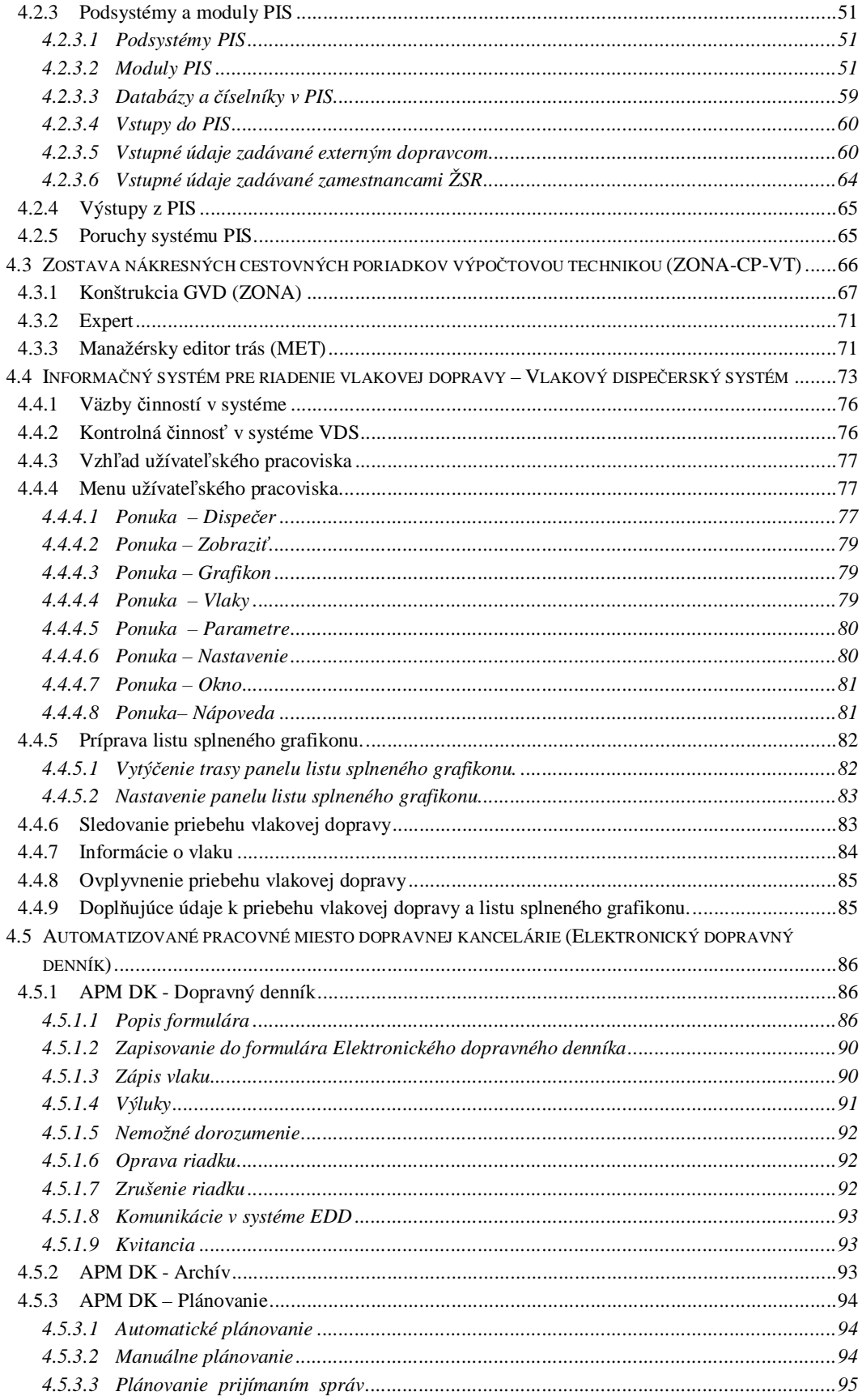

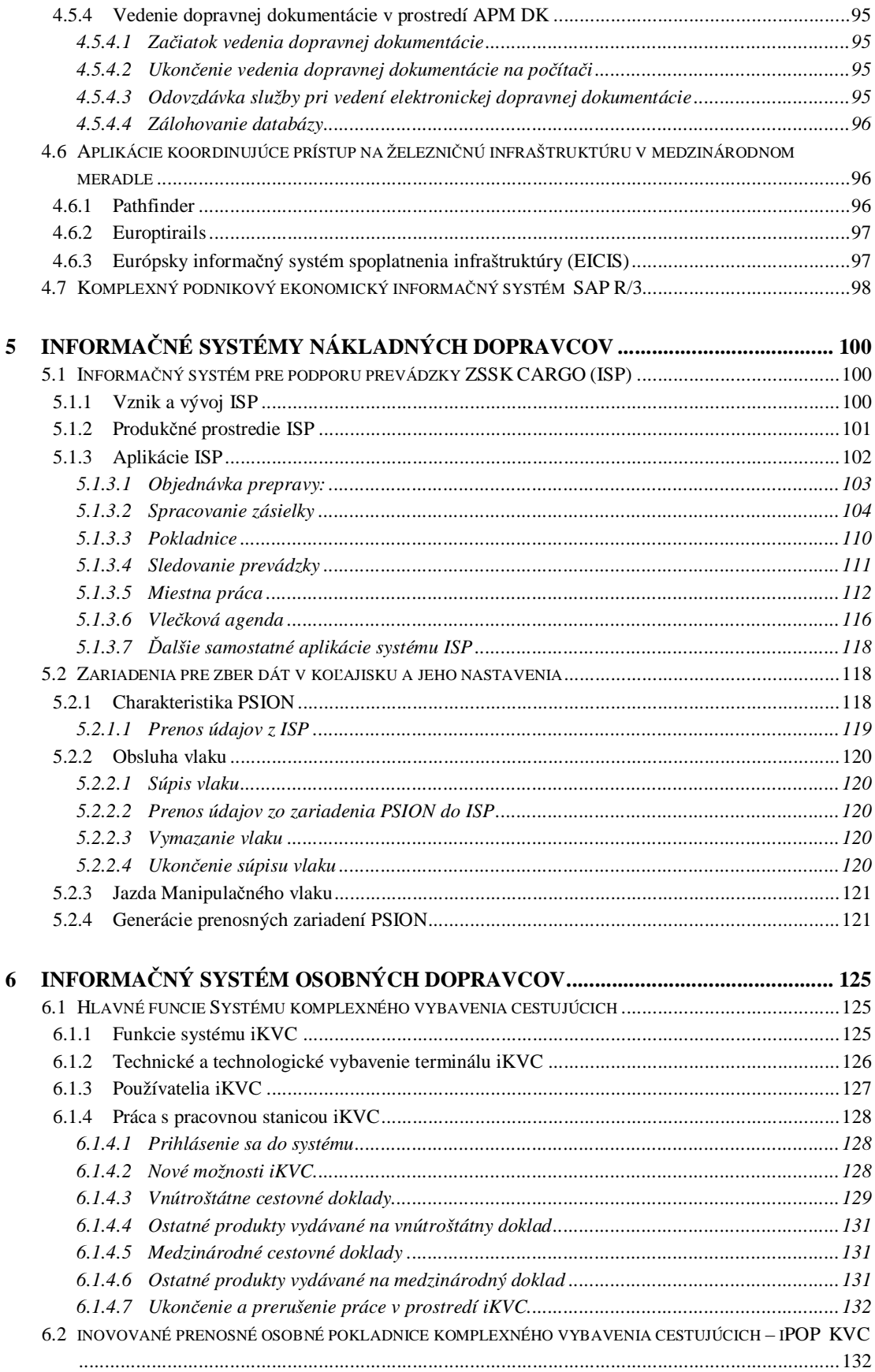

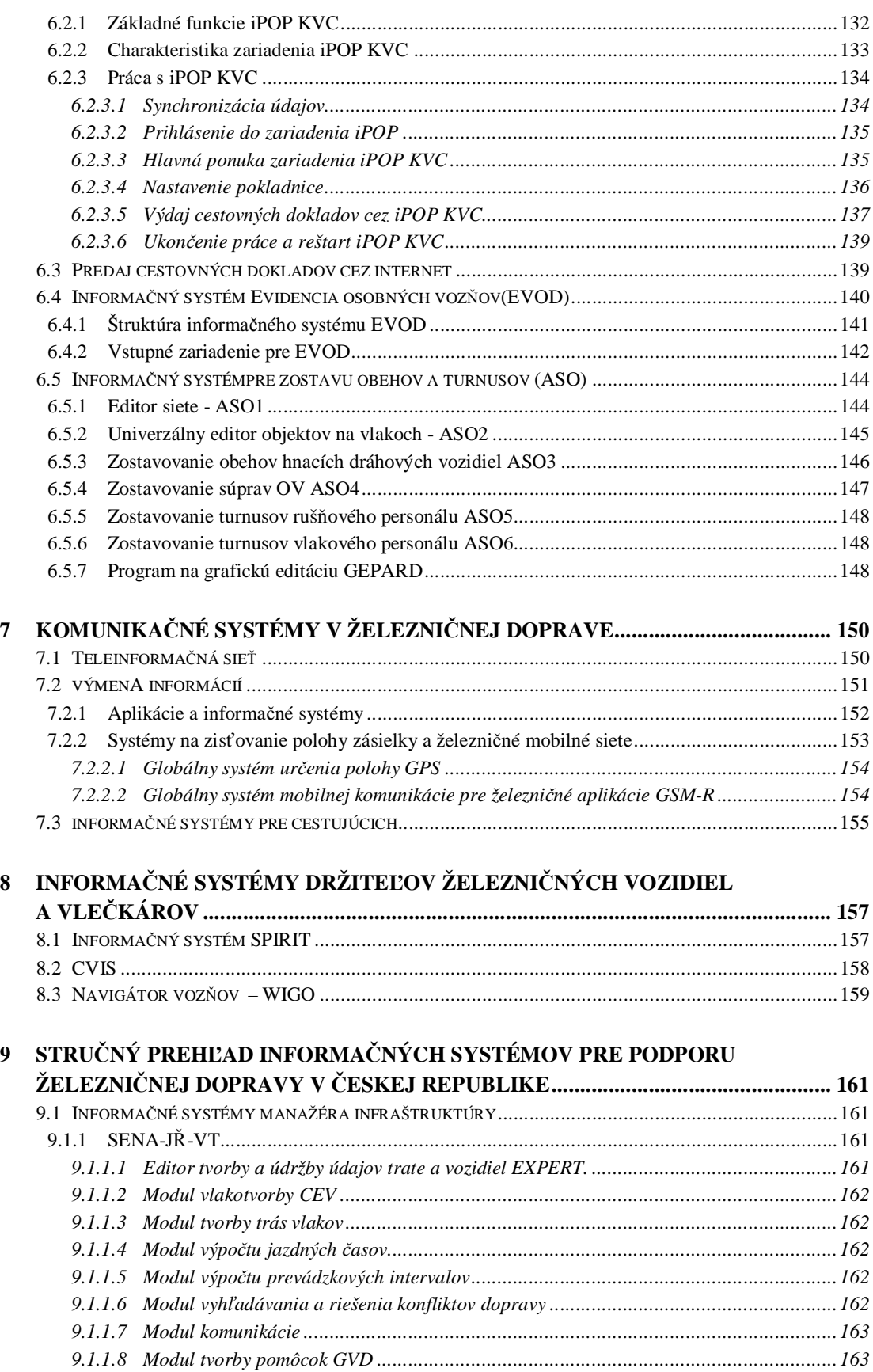

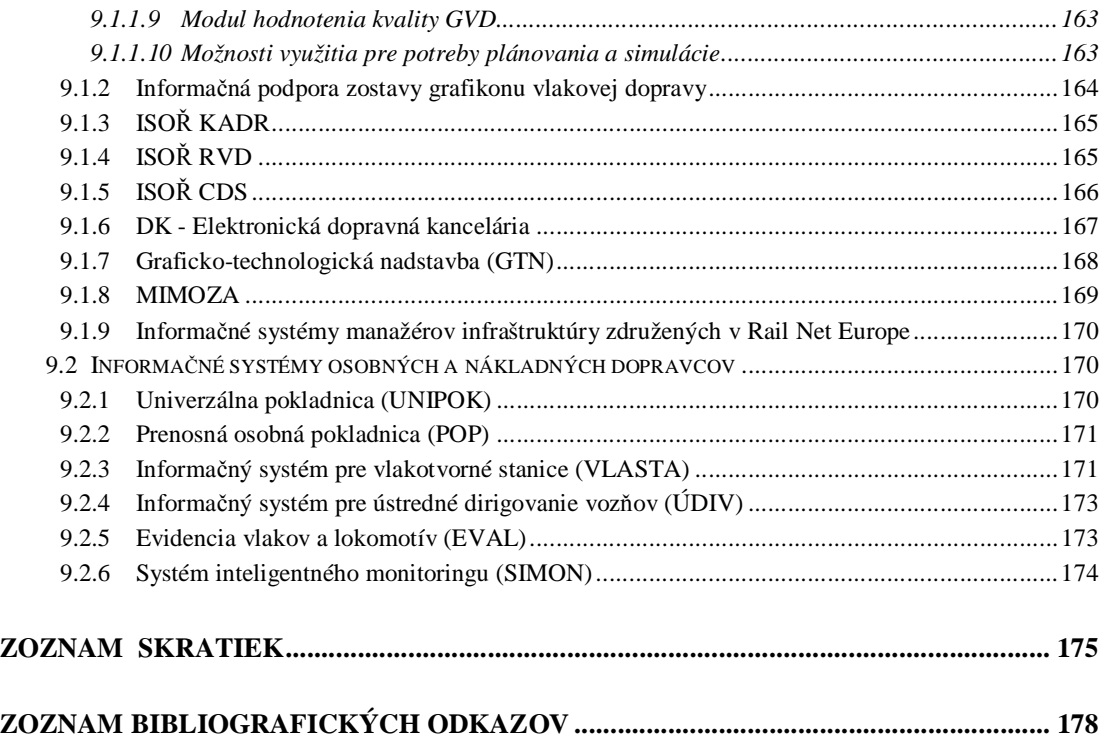